# THIS FORM IS EFFECTIVE FOR ACCOUNTING PERIODS BEGINNING JANUARY 1, 2015

If you are filing for a prior accounting period, contact the Licensing Division for the correct form.

## SA3 Long Form

# STATEMENT OF ACCOUNT

for Secondary Transmissions by Cable Systems (Long Form)

General instructions are at the end of this form [pages i-viii].

| FOR COPYRIGHT | OFFICE USE ONLY      |
|---------------|----------------------|
| DATE RECEIVED | AMOUNT               |
| 02/26/2020    | \$ ALLOCATION NUMBER |

Return to: Library of Congress Copyright Office Licensing Division 101 Independence Ave. SE Washington, DC 20557-6400 (202) 707-8150

For courier deliveries, see page ii of the general instructions.

| Α                    | ACCOUNTING PERIOD COVERED BY THIS STATEMENT: (Check one of the boxes and fill in the year date.)                                                                                                    |                |                     |                       |  |  |  |  |
|----------------------|----------------------------------------------------------------------------------------------------|----------------|---------------------|-----------------------|--|--|--|--|
| Accounting<br>Period | ☐ January 1–June 30                                                                                                    | ecember 31     | .2019 (Year)        |                       |  |  |  |  |
| B<br>Owner           | INSTRUCTIONS: Give the full legal name of the owner of the cable system in line 1. If the owner is a subsidiary of another corporation, give the full corporate title of the subsidiary, not that of the parent corporation.  In line 2, list any other names under which the owner conducts the business of the cable system.  If there were different owners during the accounting period, only the owner on the last day of the accounting period should submit a single statement of account and royalty fee payment covering the entire accounting period.  Check here if this is the system's first filing. If not, enter the system's ID number assigned by the Licensing Division.  1 LEGAL NAME OF OWNER OF CABLE SYSTEM: |                |                     |                       |  |  |  |  |
|                      | BLEDSOE TELEPHONE COOP CATV DIV                                                                                                    |                |                     | 3314                  |  |  |  |  |
|                      | 2 BUSINESS NAME(S) OF OWNER OF CABLE SYSTEM (IF DIFFERENT)                                                                                                    | ):             |                     |                       |  |  |  |  |
|                      | 338 Cumberland Ave., P.O.B. 609                                                                                                    |                |                     |                       |  |  |  |  |
|                      | 3 MAILING ADDRESS OF OWNER OF CABLE SYSTEM:                                                                                                    |                |                     |                       |  |  |  |  |
|                      | Pikeville, TN 37367 (Number, street, rural route, apartment, or suite number) (City, town, state, zip)                                                                                                    |                |                     |                       |  |  |  |  |
| С                    | INSTRUCTIONS: In line 1, give any business or trade names used to identify the names already appear in space B. In line 2, give the mailing address of the system.                                                                                                    |                |                     |                       |  |  |  |  |
| System               | 1 IDENTIFICATION OF CABLE SYSTEM:                                                                                                    |                |                     |                       |  |  |  |  |
|                      | MAILING ADDRESS OF CABLE SYSTEM:  (Number, street, rural route, apartment, or suite number)  (City, town, state, zip code)                                                                                                    |                |                     |                       |  |  |  |  |
| D<br>Area            | Instructions: For complete space D instructions, see page 1b. Identify only the first all communities.                                                                                                    | st community s | served below and re | elist on page 1b with |  |  |  |  |
| Served               | CITY OR TOWN                                                                                                    | STATE          |                     |                       |  |  |  |  |
| First ► Community    | Below is a sample for reporting communities if you report multiple channel line-up                                                                                                    | o in Space G   | <u>.</u>            |                       |  |  |  |  |
|                      | CITY OR TOWN (SAMPLE)                                                                                                    | STATE          | CH LINE UP          | SUB GRP#              |  |  |  |  |
| Samuela &            | Aida                                                                                                    | MD             | A                   | 1                     |  |  |  |  |
| Sample ►             | Alliance                                                                                                    | MD             | В                   | 2                     |  |  |  |  |
|                      | Gering                                                                                                    | MD             | В                   | 3                     |  |  |  |  |

Privacy Act Notice: Section 111 of title 17 of the *United States Code* authorizes the Copyright Office to collect the personally identifying information (PII) requested on this form in order to process your statement of account. PII is any personal information that can be used to identify or trace an individual, such as name, address, and telephone numbers. By providing PII, you are agreeing to the routine use of it to establish and maintain a public record, which includes appearing in the Office's public indexes and in search reports prepared for the public. The effect of not providing the PII requested is that it may delay processing of your statement of account and its placement in the completed record of statements of account, and it may affect the legal sufficiency of the filing, a determination that would be made by a court of law.

| LEGAL NAME OF OWNER OF CABLE SYSTEM:                                                                                                    |                                                                                                    |                                                           |                                              | Name           |  |  |  |  |
|----------------------------------------------------------------------------------------------------|----------------------------------------------------------------------------------------------------|-----------------------------------------------------------|----------------------------------------------|----------------|--|--|--|--|
| BLEDSOE TELEPHONE COOP CATV DIV 3314                                                                                                    |                                                                                                    |                                                           |                                              |                |  |  |  |  |
| Instructions: List each separate community served by the cable system. A "community" is the same as a "community unit" as defined in FCC rules: "a separate and distinct community or municipal entity (including unincorporated communities within unincorporated areas and including single, discrete unincorporated areas." 47 C.F.R. §76.5(dd). The first community that you list will serve as a form of system identification hereafter known as the "first community." Please use it as the first community on all future fillings.  Note: Entities and properties such as hotels, apartments, condominiums, or mobile home parks should be reported in parentheses below                                                                                                    |                                                                                                    |                                                           |                                              |                |  |  |  |  |
| the identified city or town.                                                                                                    |                                                                                                    |                                                           |                                              |                |  |  |  |  |
| the identified city or town.  If all communities receive the same complement of television broadcast stations (i.e., one channel line-up for all), then either associate all communities with the channel line-up "A" in the appropriate column below or leave the column blank. If you report any stations on a partially distant or partially permitted basis in the DSE Schedule, associate each relevant community with a subscriber group, designated by a number (based on your reporting from Part 9).  When reporting the carriage of television broadcast stations on a community-by-community basis, associate each community with a channel line-up designated by an alpha-letter(s) (based on your Space G reporting) and a subscriber group designated by a number (based on your reporting from Part 9 of the DSE Schedule) in the appropriate columns below.                                                                                                    |                                                                                                    |                                                           |                                              |                |  |  |  |  |
| CITY OR TOWN                                                                                                    | STATE                                                                                                    | CH LINE UP                                                | SUB GRP#                                     |                |  |  |  |  |
|                                                                                                    |                                                                                                    | Δ                                                         | 1                                            |                |  |  |  |  |
| PIKEVILLE CITY                                                                                                    | TN                                                                                                    |                                                           |                                              | <b>⋖</b> First |  |  |  |  |
| BLEDSOE COUNTY                                                                                                    | TN                                                                                                    | Α                                                         | 1,                                           | Community      |  |  |  |  |
| DUNLAP CITY                                                                                                    | TN                                                                                                    | .M                                                        | 1                                            |                |  |  |  |  |
| SEQUATCHIE COUNTY                                                                                                    | ΙΤΝ                                                                                                    | .IA                                                       | 1                                            |                |  |  |  |  |
| VAN BUREN COUNTY                                                                                                    | TN                                                                                                    | Α                                                         | 1,,,,,,,,,,,,,,,,,,,,,,,,,,,,,,,,,,,,,,      |                |  |  |  |  |
| SOUTHERN MOST PORTION OF CUMBERLAND COUNTY                                                                                                    | TN                                                                                                    | A                                                         | 1                                            |                |  |  |  |  |
| HAMILTON COUNTY                                                                                                    | TN                                                                                                    | Δ                                                         | 1                                            |                |  |  |  |  |
| - Additional Control of the Control of the Control | 1 1/210/10/00/00/01                                                                                                    | (h)                                                       | learne en en en en en en en en en en en en e |                |  |  |  |  |
| ***************************************                                                                                                    | The second second secon |                                                           | ************                                 |                |  |  |  |  |
|                                                                                                    |                                                                                                    |                                                           |                                              |                |  |  |  |  |
|                                                                                                    |                                                                                                    |                                                           |                                              |                |  |  |  |  |
| ***************************************                                                                                                    |                                                                                                    |                                                           |                                              |                |  |  |  |  |
| 221227722773                                                                                                    |                                                                                                    |                                                           |                                              |                |  |  |  |  |
|                                                                                                    |                                                                                                    |                                                           |                                              |                |  |  |  |  |
|                                                                                                    | 1                                                                                                    | 1                                                         | l I                                          |                |  |  |  |  |
|                                                                                                    |                                                                                                    |                                                           |                                              |                |  |  |  |  |
|                                                                                                    | The state of the state of the s | Tall the second second second second second second second |                                              |                |  |  |  |  |
|                                                                                                    |                                                                                                    | 1                                                         |                                              |                |  |  |  |  |
|                                                                                                    |                                                                                                    |                                                           | ***********                                  |                |  |  |  |  |
| 2,22,271,072,271,211,071,071,071,071,071,071,071,071,071,0                                                                                                    |                                                                                                    |                                                           | ***********                                  |                |  |  |  |  |
|                                                                                                    |                                                                                                    |                                                           | I I                                          |                |  |  |  |  |
|                                                                                                    |                                                                                                    |                                                           |                                              |                |  |  |  |  |
| ***************************************                                                                                                    |                                                                                                    |                                                           |                                              |                |  |  |  |  |
|                                                                                                    |                                                                                                    |                                                           |                                              |                |  |  |  |  |
|                                                                                                    |                                                                                                    |                                                           |                                              |                |  |  |  |  |
|                                                                                                    |                                                                                                    |                                                           |                                              |                |  |  |  |  |
|                                                                                                    |                                                                                                    |                                                           |                                              |                |  |  |  |  |
|                                                                                                    |                                                                                                    |                                                           |                                              |                |  |  |  |  |
| ***************************************                                                                                                    |                                                                                                    |                                                           |                                              |                |  |  |  |  |
| **************************************                                                                                                    |                                                                                                    |                                                           |                                              |                |  |  |  |  |
| 3242443200041000000000000000000000000000                                                                                                    |                                                                                                    |                                                           | *************************                    |                |  |  |  |  |
|                                                                                                    |                                                                                                    |                                                           |                                              |                |  |  |  |  |
| ***************************************                                                                                                    |                                                                                                    |                                                           |                                              |                |  |  |  |  |
| ***************************************                                                                                                    |                                                                                                    |                                                           | *************                                |                |  |  |  |  |
| ***************************************                                                                                                    |                                                                                                    |                                                           |                                              |                |  |  |  |  |
|                                                                                                    |                                                                                                    |                                                           |                                              |                |  |  |  |  |
|                                                                                                    |                                                                                                    |                                                           | ************                                 |                |  |  |  |  |
| ***************************************                                                                                                    |                                                                                                    |                                                           |                                              |                |  |  |  |  |
|                                                                                                    |                                                                                                    |                                                           |                                              |                |  |  |  |  |
| \$6 644 6 44 40 444 6 10 10 10 10 10 10 14 14 14 14 15 10 10 10 10 10 11 11 11 11 11 11 11 11                                                                                                    |                                                                                                    |                                                           |                                              |                |  |  |  |  |
| 271111171171717171717171717171717171717                                                                                                    |                                                                                                    |                                                           |                                              |                |  |  |  |  |
|                                                                                                    |                                                                                                    | 1                                                         |                                              |                |  |  |  |  |
| ***************************************                                                                                                    |                                                                                                    | T-1-1-1-1-1-1-1-1-1-1-1-1-1-1-1-1-1-1-1                   |                                              |                |  |  |  |  |
| ***************************************                                                                                                    | 0 *** ** **** **** *******************                                                                                                    |                                                           |                                              |                |  |  |  |  |
| ***************************************                                                                                                    |                                                                                                    |                                                           |                                              |                |  |  |  |  |
|                                                                                                    |                                                                                                    |                                                           |                                              |                |  |  |  |  |
|                                                                                                    |                                                                                                    |                                                           | ****************                             |                |  |  |  |  |

Name

LEGAL NAME OF OWNER OF CABLE SYSTEM:

BLEDSOE TELEPHONE COOP CATV DIV

3314

# E

Secondary Transmission Service: Subscribers and Rates

## SECONDARY TRANSMISSION SERVICE: SUBSCRIBERS AND RATES

**In General:** The information in space E should cover all categories of secondary transmission service of the cable system, that is, the retransmission of television and radio broadcasts by your system to subscribers. Give information about other services (including pay cable) in space F, not here. All the facts you state must be those existing on the last day of the accounting period (June 30 or December 31, as the case may be).

**Number of Subscribers:** Both blocks in space E call for the number of subscribers to the cable system, broken down by categories of secondary transmission service. In general, you can compute the number of subscribers in each category by counting the number of billings in that category (the number of persons or organizations charged separately for the particular service at the rate indicated—not the number of sets receiving service).

Rate: Give the standard rate charged for each category of service. Include both the amount of the charge and the unit in which it is generally billed. (Example: "\$20/mth"). Summarize any standard rate variations within a particular rate category, but do not include discounts allowed for advance payment.

Block 1: In the left-hand block in space E, the form lists the categories of secondary transmission service that cable systems most commonly provide to their subscribers. Give the number of subscribers and rate for each listed category that applies to your system. Note: Where an individual or organization is receiving service that falls under different categories, that person or entity should be counted as a subscriber in each applicable category. Example: a residential subscriber who pays extra for cable service to additional sets would be included in the count under "Service to the first set" and would be counted once again under "Service to additional set(s)."

**Block 2:** If your cable system has rate categories for secondary transmission service that are different from those printed in block 1 (for example, tiers of services that include one or more secondary transmissions), list them, together with the number of subscribers and rates, in the right-hand block. A two- or three-word description of the service is sufficient.

| BLOCK               | 1                     | BLOCK 2                        |                                      |  |  |  |
|---------------------|-----------------------|--------------------------------|--------------------------------------|--|--|--|
| CATEGORY OF SERVICE | NO. OF<br>SUBSCRIBERS | RATE                           | CATEGORY OF SERVICE SUBSCRIBERS RATE |  |  |  |
| Residential:        | 2,092.                | \$21.95<br>\$84.95<br>\$149.95 |                                      |  |  |  |

# F

Services
Other Than
Secondary
Transmissions:
Rates

#### SERVICES OTHER THAN SECONDARY TRANSMISSIONS: RATES

In General: Space F calls for rate (not subscriber) information with respect to all your cable system's services that were not covered in space E, that is, those services that are not offered in combination with any secondary transmission service for a single fee. There are two exceptions: you do not need to give rate information concerning (1) services furnished at cost or (2) services or facilities furnished to nonsubscribers. Rate information should include both the amount of the charge and the unit in which it is usually billed. If any rates are charged on a variable per-program basis, enter only the letters "PP" in the rate column.

Block 1: Give the standard rate charged by the cable system for each of the applicable services listed.

**Block 2:** List any services that your cable system furnished or offered during the accounting period that were not listed in block 1 and for which a separate charge was made or established. List these other services in the form of a brief (two- or three-word) description and include the rate for each.

| BLOCK 1                                                                                                    |                                        |                                                                                                    |                                                                        | BLOCK 2             |         |
|----------------------------------------------------------------------------------------------------|----------------------------------------|----------------------------------------------------------------------------------------------------|------------------------------------------------------------------------|---------------------|---------|
| CATEGORY OF SERVICE                                                                                                    | RATE                                   | CATEGORY OF SERVICE                                                                                                    | RATE                                                                   | CATEGORY OF SERVICE | RATE    |
| Continuing Services: Pay cable Pay cable—add'l channel Fire protection Burglar protection Installation: Residential First set Additional set(s) FM radio (if separate rate) Converter | ************************************** | Installation: Non-residential  • Motel, hotel  • Commercial  • Pay cable  • Pay cable—add'l channel  • Fire protection  • Burglar protection  Other services:  • Reconnect  • Disconnect  • Outlet relocation  • Move to new address | \$55.00<br>\$55.00<br>\$0.00<br>\$0.00<br>\$0.00<br>\$20.00<br>\$55.00 | WIRED NON-WIRED     | \$55.00 |

| FORM SA3. PAGE                                                                                                    | 3.                                   |          |   |              |                 |      |  |
|----------------------------------------------------------------------------------------------------|--------------------------------------|----------|---|--------------|-----------------|------|--|
| LEGAL NAME OF OWN                                                                                                    | ER OF CABLE SYSTEM:                  |          |   |              |                 | Name |  |
| BLEDSOE TEL                                                                                                    | EPHONE COOP                          | CATV DIV |   |              | 3314            | Name |  |
| PRIMARY TRANSMITTERS: TELEVISION  In General: In space G, identify every television station (including translator stations and low power television stations) carried by your cable system during the accounting period, except (1) stations carried only on a part-time basis under FCC rules and regulations in effect on June 24, 1981, permitting the carriage of certain network programs [sections 76.59(d)(2) and (4), 76.61 (e)(2) and (4), or 76.63 (referring to 76.61(e)(2) and (4))]; and (2) certain stations carried on a substitute program basis, as explained in the next paragraph.  Substitute Basis Stations: With respect to any distant stations carried by your cable system on a substitute program basis under specific FCC rules, regulations, or authorizations:  Do not list the station here in space G—but do list it in space I (the Special Statement and Program Log)—if the station was carried only on a substitute basis.  List the station here, and also in space I, if the station was carried both on a substitute basis and also on some other basis. For further information concerning substitute basis stations, see page (v) of the general instructions.  Column 1: List each station's call sign. Do not report origination program services such as HBO, ESPN, etc. Identify each multicast stream as "WETA-2". Simulcast streams must be reported in column 1 (list each stream separately; for example WETA-simulcast).  Column 2: Give the channel number the FCC has assigned to the television station for broadcasting over-the-air in its community of license. For example, WRC is Channel 4 in Washington, D.C. This may be different from the channel on which your cable system carried the station.  Column 3: Indicate in each case whether the station is a network station, an independent station, or a noncommercial educational station, by entering the letter "N" (for network), "N-M" (for network multicast), "I" (for independent), "I-M" (for independent multicast), "E" (for noncommercial educational), or "E-M" (for noncommercial educational mul |                                      |          |   |              |                 |      |  |
| your channel lir  1. CALL SIGN                                                                                                    | SIGN CHANNEL OF (Yes or No) CARRIAGE |          |   |              |                 |      |  |
| WDOD                                                                                                    | NUMBER                               | STATION  | M | (ii Diotairy | CHATTANOOGA TN  |      |  |
| WRCB                                                                                                    | 3                                    | N        | N |              | CHATTANOOGA, TN |      |  |
| WTCI                                                                                                    | 45                                   | E        | N |              | CHATTANOOGA, TN |      |  |
| WDSI                                                                                                    | 61                                   |          | N |              | CHATTANOOGA, TN |      |  |
| WTVC                                                                                                    | 9                                    | N        | N |              | CHATTANOOGA, TN |      |  |
| WDEF                                                                                                    | 12                                   | N        | N |              | CHATTANOOGA, TN |      |  |
| WFLI                                                                                                    | 24                                   | ļ.       | N |              | CLEVELAND, TN   |      |  |
|                                                                                                    |                                      |          |   |              |                 |      |  |

|                                   |                                                                                                    |               |         |                                                                        |                                     |                              |                  | FORM SA3. PAGE                                                                                                    |
|-----------------------------------|----------------------------------------------------------------------------------------------------|---------------|---------|------------------------------------------------------------------------|-------------------------------------|------------------------------|------------------|----------------------------------------------------------------------------------------------------|
|                                   | LEGAL NAME OF                                                                                                    | OWNER OF CABL | E SYSTE | M:                                                                     |                                     |                              |                  |                                                                                                    |
| Name                              | BLEDSOE T                                                                                                    | ELEPHONE      | coo     | P CATV DIV                                                             |                                     |                              |                  | 3314                                                                                                    |
| Н                                 | PRIMARY In General: Lall-band basi                                                                                                    | ist everv rac | dio sta | S: RADIO  ution carried on a separate a  vere "generally receivable" b | and discrete ba<br>by your cable sy | sis and list<br>ystem during | those<br>g the a | FM stations carried on an accounting period.                                                                       |
| Primary<br>Transmitters:<br>Radio | Special Instructions Concerning All-Band FM Carriage: Under Copyright Office regulations, an FM signal is general receivable if (1) it is carried by the system whenever it is received at the system's headend, and (2) it can be expected on the basis of monitoring, to be received at the headend, with the system's FM antenna, during certain stated interval For detailed information about the the Copyright Office regulations on this point, see page (vi) of the general instruction Column 1: Identify the call sign of each station carried.  Column 2: State whether the station is AM or FM.  Column 3: If the radio station's signal was electronically processed by the cable system as a separate and discressignal, indicate this by placing a check mark in the "S/D" column.  Column 4: Give the station's location (the community to which the station is licensed by the FCC or, in the case Mexican or Canadian stations, if any, the community with which the station is identified). |               |         |                                                                        |                                     |                              |                  | and (2) it can be expected, ing certain stated intervals. of the general instructions.  as a separate and discrete |
|                                   | CALL SIGN                                                                                                    | AM or FM      | S/D     | LOCATION OF STATION                                                    | CALL SIGN                           | AM or FM                     | S/D              | LOCATION OF STATION                                                                                                |
|                                   |                                                                                                    |               | -       |                                                                        |                                     |                              | _                |                                                                                                    |
|                                   |                                                                                                    |               | -       |                                                                        |                                     |                              |                  |                                                                                                    |
|                                   |                                                                                                    |               |         |                                                                        |                                     |                              |                  |                                                                                                    |
|                                   |                                                                                                    |               |         |                                                                        |                                     |                              |                  |                                                                                                    |
|                                   |                                                                                                    |               |         |                                                                        |                                     |                              |                  |                                                                                                    |
|                                   |                                                                                                    |               |         |                                                                        |                                     |                              |                  |                                                                                                    |
|                                   |                                                                                                    |               |         |                                                                        |                                     |                              |                  |                                                                                                    |
|                                   |                                                                                                    |               |         |                                                                        |                                     |                              |                  |                                                                                                    |
|                                   |                                                                                                    |               |         |                                                                        |                                     |                              | _                |                                                                                                    |
|                                   |                                                                                                    |               |         |                                                                        |                                     |                              |                  |                                                                                                    |

| LEGAL NAME OF OWNER OF CABLE SYSTE                                                                                                    |                                       |                           |                                       |                     |                           |                  | Name        |  |
|----------------------------------------------------------------------------------------------------|---------------------------------------|---------------------------|---------------------------------------|---------------------|---------------------------|------------------|-------------|--|
| BLEDSOE TELEPHONE COC                                                                                                    | P CATV E                              | DIV                       |                                       |                     | 3314                      |                  |             |  |
| <b>SUBSTITUTE CARRIAGE: SPECIAL STATEMENT AND PROGRAM LOG</b> In General: In space I, identify every nonnetwork television program broadcast by a distant station that your cable system carried on a substitute basis during the accounting period, under specific present and former FCC rules, regulations, or authorizations. For a further explanation of the programming that must be included in this log, see page (vi) of the general instructions.                                                                                                    |                                       |                           |                                       |                     |                           |                  |             |  |
| <ul> <li>1. SPECIAL STATEMENT CONCERNING SUBSTITUTE CARRIAGE</li> <li>During the accounting period, did your cable system carry, on a substitute basis, any nonnetwork television program broadcast by a distant station?</li> <li>Yes</li> <li>No</li> <li>Note: If your answer is "No", leave the rest of this page blank. If your answer is "Yes," you must complete the program log in block 2.</li> </ul>                                                                                                    |                                       |                           |                                       |                     |                           |                  |             |  |
| 2. LOG OF SUBSTITUTE PROGRAMS In General: List each substitute program on a separate line. Use abbreviations wherever possible, if their meaning is clear. If you need more space, please attach additional pages.  Column 1: Give the title of every nonnetwork television program (substitute program) that, during the accounting period, was broadcast by a distant station and that your cable system substituted for the programming of another station under certain FCC rules, regulations, or authorizations. See page (vi) of the general instructions for further information. Do not use general categories like "movies" or "basketball." List specific program titles, for example, "I Love Lucy" or "NBA Basketball: 76ers vs. Bulls."  Column 2: If the program was broadcast live, enter "Yes." Otherwise enter "No."  Column 3: Give the call sign of the station broadcasting the substitute program.  Column 4: Give the broadcast station's location (the community to which the station is licensed by the FCC or, in the case of Mexican or Canadian stations, if any, the community with which the station is identified).  Column 5: Give the month and day when your system carried the substitute program. Use numerals, with the month first. Example: for May 7 give "5/7."  Column 6: State the times when the substitute program was carried by your cable system. List the times accurately to the nearest five minutes. Example: a program carried by a system from 6:01:15 p.m. to 6:28:30 p.m. should be stated as "6:00–6:30 p.m."  Column 7: Enter the letter "R" if the listed program was substituted for programming that your system was required to delete under FCC rules and regulations in effect during the accounting period; enter the letter "P" if the listed program was substituted for programming that your system was required to delete under FCC rules and regulations in effect on October 19, 1976. |                                       |                           |                                       |                     |                           |                  |             |  |
| SUE                                                                                                    | STITUTE                               | PROGRAM                   |                                       |                     | SUBSTITUTE<br>GE OCCURRED | 7. REASON<br>FOR |             |  |
| 1. TITLE OF PROGRAM                                                                                                    | 2. LIVE?<br>Yes or No                 | 3. STATION'S<br>CALL SIGN | 4. STATION'S LOCATION                 | 5. MONTH<br>AND DAY | 6. TIMES<br>FROM — TO     | DELETION         |             |  |
|                                                                                                    | ->                                    |                           | ~                                     |                     | -,                        |                  | •           |  |
|                                                                                                    | -,                                    |                           | -                                     |                     |                           | -,               |             |  |
|                                                                                                    |                                       |                           | ·                                     | 1                   |                           | 1/4              |             |  |
|                                                                                                    |                                       |                           |                                       |                     | ·                         |                  | 6           |  |
|                                                                                                    | 7.60                                  | -                         |                                       |                     |                           |                  |             |  |
| ,                                                                                                    |                                       |                           |                                       |                     |                           |                  | •<br>•<br>• |  |
|                                                                                                    |                                       | -                         |                                       |                     |                           |                  | ·<br>·      |  |
|                                                                                                    | · · · · · · · · · · · · · · · · · · · |                           | · · · · · · · · · · · · · · · · · · · |                     |                           |                  |             |  |
|                                                                                                    |                                       |                           |                                       |                     |                           |                  |             |  |
|                                                                                                    |                                       |                           |                                       |                     |                           |                  |             |  |
|                                                                                                    |                                       |                           |                                       |                     |                           |                  |             |  |
|                                                                                                    |                                       |                           |                                       |                     |                           |                  |             |  |
|                                                                                                    |                                       |                           |                                       |                     |                           |                  |             |  |
|                                                                                                    |                                       |                           |                                       |                     |                           |                  |             |  |
|                                                                                                    |                                       |                           |                                       |                     |                           |                  |             |  |
|                                                                                                    |                                       |                           |                                       |                     |                           |                  |             |  |

| Ν | aı | n | е |
|---|----|---|---|

LEGAL NAME OF OWNER OF CABLE SYSTEM:

#### BLEDSOE TELEPHONE COOP CATV DIV

3314

J

Part-Time Carriage Log

#### PART-TIME CARRIAGE LOG

**In General:** This space ties in with column 5 of space G. If you listed a station's basis of carriage as "LAC" for part-time carriage due to lack of activated channel capacity, you are required to complete this log giving the total dates and hours your system carried that station. If you need more space, please attach additional pages.

Column 1 (Call sign): Give the call sign of every distant station whose basis of carriage you identified by "LAC" in column 5 of space G.

Column 2 (Dates and hours of carriage): For each station, list the dates and hours when part-time carriage occurred during the accounting period.

- Give the month and day when the carriage occurred. Use numerals, with the month first. Example: for April 10 give "4/10."
- State the starting and ending times of carriage to the nearest quarter hour. In any case where carriage ran to the end of the television station's broadcast day, you may give an approximate ending hour, followed by the abbreviation "app." Example: "12:30 a.m.-3:15 a.m. app."
- You may group together any dates when the hours of carriage were the same. Example: "5/10-5/14, 6:00 p.m."

#### DATES AND HOURS OF PART-TIME CARRIAGE

|                           | WHEN CA                                 | RRIAGE OCCURRED                        |                | WHEN CARRIAGE OCCURRED                  |             |  |
|---------------------------|-----------------------------------------|----------------------------------------|----------------|-----------------------------------------|-------------|--|
| CALL SIGN                 | DATE                                    | HOURS<br>FROM T                        | CALL SIGN      | DATE                                    | HOURS FROM  |  |
|                           |                                         |                                        |                |                                         | -           |  |
|                           |                                         | _                                      |                |                                         |             |  |
|                           |                                         |                                        |                |                                         |             |  |
|                           |                                         |                                        |                |                                         | -           |  |
|                           |                                         |                                        |                |                                         |             |  |
|                           |                                         |                                        |                |                                         |             |  |
|                           |                                         |                                        |                |                                         |             |  |
|                           |                                         |                                        |                | -                                       | = =         |  |
|                           |                                         |                                        |                |                                         |             |  |
|                           |                                         |                                        |                |                                         |             |  |
|                           |                                         |                                        |                |                                         |             |  |
| WILLES - W. WILLIAM S. W. | <del>communication</del>                |                                        | ····           |                                         |             |  |
|                           |                                         |                                        |                |                                         |             |  |
|                           |                                         |                                        |                |                                         |             |  |
|                           |                                         |                                        |                |                                         |             |  |
|                           |                                         |                                        |                |                                         |             |  |
|                           | -                                       |                                        |                |                                         |             |  |
|                           |                                         |                                        |                |                                         |             |  |
|                           |                                         |                                        |                |                                         | 7           |  |
|                           |                                         |                                        |                |                                         |             |  |
|                           |                                         |                                        |                |                                         |             |  |
|                           |                                         |                                        |                |                                         |             |  |
|                           |                                         | =                                      |                |                                         |             |  |
|                           |                                         |                                        |                |                                         | =           |  |
|                           |                                         |                                        |                |                                         | =           |  |
|                           | *****                                   | <del></del>                            |                |                                         |             |  |
|                           | ************                            | —                                      |                |                                         |             |  |
|                           |                                         |                                        | -1             |                                         |             |  |
|                           | *************************************** | ······································ | <del></del>    | *************************************** | <del></del> |  |
|                           |                                         |                                        |                |                                         |             |  |
|                           |                                         |                                        | <del></del>  - |                                         |             |  |
|                           |                                         |                                        |                | ·                                       |             |  |
|                           |                                         |                                        |                |                                         |             |  |
|                           |                                         | مستنسب ستستنسب                         |                |                                         |             |  |
|                           |                                         |                                        |                |                                         |             |  |
|                           |                                         | <del>-</del>                           |                |                                         |             |  |
|                           |                                         |                                        |                |                                         |             |  |
|                           |                                         |                                        |                |                                         | -           |  |
|                           |                                         |                                        |                |                                         |             |  |
|                           |                                         |                                        |                |                                         |             |  |
|                           |                                         |                                        |                |                                         | 2           |  |

| FORM SA3. PAGE 7.                                                                                                    |                                                                                                    |
|----------------------------------------------------------------------------------------------------|----------------------------------------------------------------------------------------------------|
| LEGAL NAME OF OWNER OF CABLE SYSTEM:                                                                                                    | Nama                                                                                                    |
| BLEDSOE TELEPHONE COOP CATV DIV 3314                                                                                                    | Name                                                                                                    |
| GROSS RECEIPTS Instructions: The figure you give in this space determines the form you file and the amount you pay. Enter the total of all amounts (gross receipts) paid to your cable system by subscribers for the system's secondary transmission service (as identified in space E) during the accounting period. For a further explanation of how to compute this amount, see page (vii) of the general instructions.  Gross receipts from subscribers for secondary transmission service(s) during the accounting period.  IMPORTANT: You must complete a statement in space P concerning gross receipts.  (Amount of gross receipts)                                                                                                    | K<br>Gross Receipts                                                                                                    |
| COPYRIGHT ROYALTY AND FILING FEES Instructions: Use the blocks in this space L to determine the royalty fee you owe:  Complete block 1, showing your minimum fee.  Complete block 2, showing whether your system carried any distant television stations.  If your system did not carry any distant television stations, leave block 3 blank. Enter the amount of the minimum fee from block 1 on line 1 of block 4, and calculate the total royalty fee.  If your system did carry any distant television stations, you must complete the applicable parts of the DSE Schedule accompanying this form and attach the schedule to your statement of account.  If part 8 or part 9, block A, of the DSE schedule was completed, the base rate fee should be entered on line 1 of block 2 below: | <b>L</b><br>Copyright<br>Royalty Fee                                                                                                    |
| <ul> <li>block 3 below.</li> <li>If part 6 of the DSE schedule was completed, the amount from line 7 of block C should be entered on line 2 in block 3 below.</li> <li>If part 7 or part 9, block B, of the DSE schedule was completed, the surcharge amount should be entered on line 2 in block 4 below.</li> </ul>                                                                                                    |                                                                                                    |
| MINIMUM FEE: All cable systems with semiannual gross receipts of \$527,600 or more are required to pay at least the minimum fee, regardless of whether they carried any distant stations. This fee is 1.064 percent of the system's gross receipts for the accounting period.  Line 1. Enter the amount of gross receipts from space K.  Line 2. Multiply the amount in line 1 by 0.01064  Enter the result here.  This is your minimum fee.  \$12,071.55                                                                                                    |                                                                                                    |
| DISTANT TELEVISION STATIONS CARRIED: Your answer here must agree with the information you gave in space G. If, in space G, you identified any stations as "distant" by stating "Yes" in column 4, you must check "Yes" in this block.  • Did your cable system carry any distant television stations during the accounting period?  [ Yes—Complete the DSE schedule. No—Leave block 3 below blank and complete line 1, block 4.                                                                                                    |                                                                                                    |
| Line 1. BASE RATE FEE: Enter the base rate fee from either part 8, section 3 or 4, or part 9, block A of the DSE schedule. If none, enter zero  Line 2. 3.75 Fee: Enter the total fee from line 7, block C, part 6 of the DSE schedule. If none, enter zero  Line 3. Add lines 1 and 2 and enter here.                                                                                                    |                                                                                                    |
| Line 1. BASE RATE FEE/3.75 FEE or MINIMUM FEE: Enter either the minimum fee from block 1 or the sum of the base rate fee/3.75 fee from block 3, line 3, whichever is larger                                                                                                    | Cable systems submitting additional deposits under Section 111(d)(7) should contact the Licensing Division for the appropriate form for submitting the additional fees. |

| M                                                    | LEGAL NAME OF OWNER OF CABLE SYSTEM:                                                                                                    |                                    | Nama                                |
|------------------------------------------------------|----------------------------------------------------------------------------------------------------|------------------------------------|-------------------------------------|
| Name                                                 | BLEDSOE TELEPHONE COOP CATV DIV                                                                                                    | 3314                               | Name                                |
| M<br>Channels                                        | CHANNELS Instructions: You must give (1) the number of channels on which the cable system carried televito its subscribers and (2) the cable system's total number of activated channels, during the at 1. Enter the total number of channels on which the cable system carried television broadcast stations  2. Enter the total number of activated channels on which the cable system carried television broadcast stations                                                                                                    | ccounting pe                       |                                     |
|                                                      | and nonbroadcast services                                                                                                    |                                    | 120                                 |
| N Individual to Be Contacted for Further Information | INDIVIDUAL TO BE CONTACTED IF FURTHER INFORMATION IS NEEDED: (Identify an individual we can contact about this statement of account.)  Name  CARRIE HUMBLE  Telephone                                                                                                    | 423-447-212<br>rea code)           | :1                                  |
|                                                      | 338 CUMBERLAND AVE., P.O. BOX 609 Address                                                                                                    |                                    |                                     |
|                                                      | PIKEVILLE, TN 373687 (City, town, state, zip)                                                                                                    | ******                             | **********                          |
|                                                      | Email (optional) Fax (optional)                                                                                                    | 11.5-1 (1.5-5.5) (N.1.1) (N.5-6.5) | E. (E. 40-5 VEC 70 SUFEE (E. 20-20) |
| 0                                                    | <b>CERTIFICATION</b> (This statement of account must be certified and signed in accordance wit lations, as explained in the general instructions.)                                                                                                    | h Copyright (                      | Office regu-                        |
| Certification                                        | I, the undersigned, hereby certify that (Check one, but only one, of the boxes.)                                                                                                    |                                    |                                     |
|                                                      | (Owner other than corporation or partnership) I am the owner of the cable system as id of space B; or                                                                                                    | lentified in lin                   | e 1                                 |
|                                                      | (Agent of owner other than corporation or partnership) I am the duly authorized agent the cable system as identified in line 1 of space B and that the owner is not a corporation                                                                                                    |                                    |                                     |
|                                                      | (Officer or partner) I am an officer (if a corporation) or a partner (if a partnership) of the legowner of the cable system in line 1 of space B.                                                                                                    | gal entity ide                     | ntified as                          |
|                                                      | I have examined the statement of account and hereby declare under penalty of law that all contained herein are true, complete, and correct to the best of my knowledge, information made in good faith. [18 U.S.C. sec. 1001]  Handwritten signature: Charles #/ Boundard #/ Boundard #/ B |                                    |                                     |
|                                                      | Handwritten signature:                                                                                                    | <i>J</i>                           |                                     |
|                                                      | Typed or printed name: CHARLES H BORING                                                                                                    | **********                         | 05.808.508.508.508.5                |
|                                                      | Title: GENERAL MANAGER  (Title of official position held in corporation or part                                                                                                    | nership)                           | ************                        |
|                                                      | Date: February 24, 2020                                                                                                    |                                    |                                     |

Privacy Act Notice: Section 111 of title 17 of the *United States Code* authorizes the Copyright Office to collect the personally identifying information (PII) requested on this form in order to process your statement of account. PII is any personal information that can be used to identify or trace an individual, such as name, address, and telephone numbers. By providing PII, you are agreeing to the routine use of it to establish and maintain a public record, which includes appearing in the Office's public indexes and in search reports prepared for the public. The effect of not providing the PII requested is that it may delay processing of your statement of account and its placement in the completed record of statements of account, and it may affect the legal sufficiency of the filling, a determination that would be made by a court of law.

| LEGAL NAME OF OWNER OF CABLE SYSTEM:                                                                                                    |                                                                                                    |                                                                    |  |  |  |
|----------------------------------------------------------------------------------------------------|----------------------------------------------------------------------------------------------------|--------------------------------------------------------------------|--|--|--|
| BLEDSOE TELEPHONE COOP CATV DIV                                                                                                    | 3314                                                                                                    | Name                                                               |  |  |  |
| SPECIAL STATEMENT CONCERNING GROSS REC The Satellite Home Viewer Act of 1988 amended Title 17, so lowing sentence:  "In determining the total number of subscribers and the service of providing secondary transmissions of primary be scribers and amounts collected from subscribers receiving.  For more information on when to exclude these amounts, so During the accounting period did the cable system exclude a made by satellite carriers to satellite dish owners?  NO YES. Enter the total here and list the satellite carrier(s) be | gross amounts paid to the cable system for the basic proadcast transmitters, the system shall not include sub- ng secondary transmissions pursuant to section 119."  ee the note on page (vii) of the general instructions.  any amounts of gross receipts for secondary transmissions | Special<br>Statement<br>Concerning<br>Gross Receipts<br>Exclusions |  |  |  |
| Name                                                                                                    | Name                                                                                                    | _                                                                  |  |  |  |
| INTEREST ASSESSMENT                                                                                                    |                                                                                                    | _                                                                  |  |  |  |
| You must complete this worksheet for those royalty payments                                                                                                    |                                                                                                    | Q                                                                  |  |  |  |
| For an explanation of interest assessment, see page (viii) of                                                                                                    |                                                                                                    | Interest<br>Assessment                                             |  |  |  |
| Line 1 Enter the amount of late payment or underpayment                                                                                                    | t                                                                                                    | Assessment                                                         |  |  |  |
| Line 2 Multiply line 1 by the interest rate* and enter the su                                                                                                    | x                                                                                                    |                                                                    |  |  |  |
| Line 3 Multiply line 2 by the number of days late and enter                                                                                                    | x — days r the sum here x 0.00274                                                                                                    |                                                                    |  |  |  |
| Line 4 Multiply line 3 by 0.00274** enter here and on line 3, block 4, space L, (page 7)                                                                                                    |                                                                                                    |                                                                    |  |  |  |
| * To view the interest rate chart click on www.copyright.go contact the Licensing Division at (202) 707-8150 or licens                                                                                                    |                                                                                                    |                                                                    |  |  |  |
| ** This is the decimal equivalent of 1/365, which is the inter                                                                                                    | rest assessment for one day late.                                                                                                    |                                                                    |  |  |  |
| NOTE: If you are filing this worksheet covering a statemer please list below the owner, address, first community served filing.                                                                                                    | nt of account already submitted to the Copyright Office,<br>, accounting period, and ID number as given in the original                                                                                                    |                                                                    |  |  |  |
| Owner                                                                                                    |                                                                                                    |                                                                    |  |  |  |
| Address                                                                                                    |                                                                                                    |                                                                    |  |  |  |
| First community served Accounting period                                                                                                    |                                                                                                    |                                                                    |  |  |  |

Privacy Act Notice: Section 111 of title 17 of the *United States Code* authorizes the Copyright Office to collect the personally identifying information (PII) requested on this form in order to process your statement of account. PII is any personal information that can be used to identify or trace an individual, such as name, address, and telephone numbers. By providing PII, you are agreeing to the routine use of it to establish and maintain a public record, which includes appearing in the Office's public indexes and in search reports prepared for the public. The effect of not providing the PII requested is that it may delay processing of your statement of account and its placement in the completed record of statements of account, and it may affect the legal sufficiency of the filing, a determination that would be made by a court of law.

# COMPUTING THE BASE RATE FEE—PART 8 OF THE DSE SCHEDULE

Determine whether any of the stations you carried were partially distant—that is, whether you retransmitted the signal of one or more stations to subscribers located within the station's local service area and, at the same time, to other subscribers located outside that area.

 If none of the stations were partially distant, calculate your base rate fee according to the following rates—for the system's permitted DSEs as reported in block B, part 6 or from part 5, whichever is applicable.
 First DSE
 1.064% of gross receipts

Each of the second, third, and fourth DSEs
The fifth and each additional DSE

1.00470 of gross receipts
0.701% of gross receipts
0.330% of gross receipts

### PARTIALLY DISTANT STATIONS—PART 9 OF THE DSE SCHEDULE

- If any of the stations were partially distant:
- 1. Divide all of your subscribers into subscriber groups depending on their location. A particular subscriber group consists of all subscribers who are distant with respect to exactly the same complement of stations.
  - 2. Identify the communities/areas represented by each subscriber group.
- 3. For each subscriber group, calculate the total number of DSEs of that group's complement of stations.

If your system is located wholly outside all major and smaller television markets, give each station's DSEs as you gave them in parts 2, 3, and 4 of the schedule; or

If any portion of your system is located in a major or smaller television market, give each station's DSE as you gave it in block B, part 6 of this schedule.

4. Determine the portion of the total gross receipts you reported in space K (page 7) that is attributable to each subscriber group.

- 5. Calculate a separate base rate fee for each subscriber group, using (1) the rates given above; (2) the total number of DSEs for that group's complement of stations; and (3) the amount of gross receipts attributable to that group.
- Add together the base rate fees for each subscriber group to determine the system's total base rate fee.
- 7. If any portion of the cable system is located in whole or in part within a major television market, you may also need to complete part 9, block B of the Schedule to determine the Syndicated Exclusivity Surcharge.

What to Do If You Need More Space on the DSE Schedule. There are no printed continuation sheets for the schedule. In most cases, the blanks provided should be large enough for the necessary information. If you need more space in a particular part, make a photocopy of the page in question (identifying it as a continuation sheet), enter the additional information on that copy, and attach it to the DSE schedule.

Rounding Off DSEs. In computing DSEs on the DSE schedule, you may round off to no less than the third decimal point. If you round off a DSE in any case, you must round off DSEs throughout the schedule as follows:

- When the fourth decimal point is 1, 2, 3, or 4, the third decimal remains unchanged (example: .34647 is rounded to .346).
- When the fourth decimal point is 5, 6, 7, 8, or 9, the third decimal is rounded up (example: .34651 is rounded to .347).

The example below is intended to supplement the instructions for calculating only the base rate fee for partially distant stations. The cable system would also be subject to the Syndicated Exclusivity Surcharge for partially distant stations, if any portion is located within a major television market.

## **EXAMPLE**:

## COMPUTATION OF COPYRIGHT ROYALTY FEE FOR CABLE SYSTEM CARRYING PARTIALLY DISTANT STATIONS

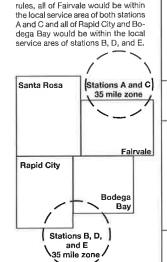

In most cases under current FCC

| Distant Stations Ca | ırried | Identification | of Subscriber Groups   |                  |
|---------------------|--------|----------------|------------------------|------------------|
| STATION             | DSE    | CITY           | OUTSIDE LOCAL          | GROSS RECEIPTS   |
| A (independent)     | 1.0    |                | SERVICE AREA OF        | FROM SUBSCRIBERS |
| B (independent)     | 1.0    | Santa Rosa     | Stations A, B, C, D ,E | \$310,000.00     |
| C (part-time)       | 0.083  | Rapid City     | Stations A and C       | 100,000.00       |
| D (part-time)       | 0.139  | Bodega Bay     | Stations A and C       | 70,000.00        |
| E (network)         | 0.25   | Fairvale       | Stations B, D, and E   | 120,000.00       |
| TOTAL DSEs          | 2.472  |                | TOTAL GROSS RECEIPTS   | \$600,000.00     |
|                     |        |                | A000 000 00            |                  |

Minimum Fee Total Gross Receipts \$600,000.00 x .01064 \$6,384.00

| First Subscriber Group<br>(Santa Rosa)                                               |                                                                    | Second Subscriber 6<br>(Rapid City and Bodes                                                 |            |
|--------------------------------------------------------------------------------------|--------------------------------------------------------------------|----------------------------------------------------------------------------------------------|------------|
| Gross receipts DSEs Base rate fee \$310,000 x .01064 x 1.0 \$310,000 x .00701 x 1.47 | \$310,000.00<br>2.472<br>\$6,497.20<br>= 3,298.40<br>72 = 3,198.80 | Gross receipts<br>DSEs<br>Base rate fee<br>\$170,000 x .01064 x 1<br>\$170,000 x .00701 x .0 |            |
| Base rate fee                                                                        | \$6,497.20                                                         | Base rate fee                                                                                | \$1,907.71 |

(Fairvale)

Gross receipts \$120,000.00

DSEs 1.389

Base rate fee \$1,604.03

\$120,000 x .01064 x 1.0 = 1,276.80

\$120,000 x .00701 x .389 = 327.23

Base rate fee \$1,604.03

Third Subscriber Group

Total Base Rate Fee: \$6,497.20 + \$1,907.71 + \$1,604.03 = \$10,008.94 In this example, the cable system would enter \$10,008.94 in space L, block 3, line 1 (page 7)

1 LEGAL NAME OF OWNER OF CABLE SYSTEM:

BLEDSOE TELEPHONE COOP CATV DIV 3314

2

Computation of DSEs for Category "O" Stations

### Instructions:

In the column headed "Call Sign": list the call signs of all distant stations identified by the letter "O" in column 5 of space G (page 3).

In the column headed "DSE": for each independent station, give the DSE as "1.0"; for each network or noncommercial educational station, give the DSE as ".25."

| CALL SIGN | DSE | CALL SIGN | DSE | CALL SIGN | DSE |
|-----------|-----|-----------|-----|-----------|-----|
|           |     |           |     |           |     |
|           |     |           |     |           | _   |

#### SUM OF DSEs OF CATEGORY "O" STATIONS:

Add the DSEs of each station.

Enter the sum here and in line 1 of part 5 of this schedule.

| N                                                                                   | LEGAL NAME OF OWNER OF CABLE SYSTEM:                                                                                                    |                                                                                                    |                                                                                                    |                                                                                                    |                                                                                                    |                                                                                                    |  |
|-------------------------------------------------------------------------------------|----------------------------------------------------------------------------------------------------|----------------------------------------------------------------------------------------------------|----------------------------------------------------------------------------------------------------|----------------------------------------------------------------------------------------------------|----------------------------------------------------------------------------------------------------|----------------------------------------------------------------------------------------------------|--|
| Name                                                                                | BLEDSOE TELEPHONE COOP CATV DIV 3314                                                                                                    |                                                                                                    |                                                                                                    |                                                                                                    |                                                                                                    |                                                                                                    |  |
| Computation of DSEs for Stations Carried Part Time Due to Lack of Activated Channel | Instructions: CAPACITY  Column 1: List the call sign of all distant stations identified by "LAC" in column 5 of space G (page 3).  Column 2: For each station, give the number of hours your cable system carried the station during the accounting period. This figure should correspond with the information given in space J. Calculate only one DSE for each station.  Column 3: For each station, give the total number of hours that the station broadcast over the air during the accounting period.  Column 4: Divide the figure in column 2 by the figure in column 3, and give the result in decimals in column 4. This figure must be carried out at least to the third decimal point. This is the "basis of carriage value" for the station.  Column 5: For each independent station, give the "type-value" as "1.0." For each network or noncommercial educational station, give the type-value as ".25."  Column 6: Multiply the figure in column 4 by the figure in column 5, and give the result in column 6. Round to no less than the third decimal point. This is the station's DSE. (For more information on rounding, see page (viii) of the general instructions.)  CATEGORY LAC STATIONS: COMPUTATION OF DSEs |                                                                                                    |                                                                                                    |                                                                                                    |                                                                                                    |                                                                                                    |  |
| Capacity                                                                            |                                                                                                    |                                                                                                    |                                                                                                    |                                                                                                    |                                                                                                    | 6 Dec                                                                                                 |  |
| f                                                                                   | 1. CALL<br>SIGN                                                                                                    | 2. NUMBER OF HOURS CARRIED BY SYSTEM                                                                                                    | 3. NUMBER<br>OF HOURS<br>STATION<br>ON AIR                                                                                                    | 4. BASIS OF<br>CARRIAGE<br>VALUE                                                                                                    | 5. TYPE<br>VALUE                                                                                                    | 6. DSE                                                                                                |  |
|                                                                                     |                                                                                                    |                                                                                                    |                                                                                                    |                                                                                                    |                                                                                                    |                                                                                                    |  |
|                                                                                     |                                                                                                    |                                                                                                    |                                                                                                    | =                                                                                                    | — ·                                                                                                    | =                                                                                                    |  |
|                                                                                     |                                                                                                    |                                                                                                    |                                                                                                    | =                                                                                                    | x                                                                                                    |                                                                                                    |  |
|                                                                                     |                                                                                                    |                                                                                                    |                                                                                                    | F                                                                                                    | ×                                                                                                    |                                                                                                    |  |
|                                                                                     |                                                                                                    |                                                                                                    | • •                                                                                                    | Ī                                                                                                    | _ x                                                                                                    |                                                                                                    |  |
|                                                                                     |                                                                                                    |                                                                                                    |                                                                                                    |                                                                                                    | <u>î</u>                                                                                                    |                                                                                                    |  |
| Computation of DSEs for Substitute-Basis Stations                                   | Instructions: Column 1: Give the Was carried by tions in effect or Broadcast one of space I). Column 2: For eat your option. This Column 3: Ente Column 4: Divide                                                                                                    | e call sign of each static<br>your system in substitu<br>n October 19, 1976 (as<br>or more live, nonnetwor<br>each station give the nu<br>figure should corresport the number of days in<br>the the figure in column 2<br>is the station's DSE (Fo | on listed in space I (partion for a program the shown by the letter "k programs during the simber of live, nonnetwond with the information the calendar year: 3 by the figure in colupt more information of | age 5, the Log of Su<br>at your system was<br>P" in column 7 of sp<br>nat optional carriage<br>work programs carrid<br>ion in space I.<br>65, except in a leap<br>mn 3, and give the re<br>n rounding, see pag | pace I); and a (as shown by the word ed in substitution for pro year. esult in column 4. Round e (viii) of the general ins | ler FCC rules and regula- d "Yes" in column 2 of ograms that were deleted d to no less than the third |  |
|                                                                                     |                                                                                                    |                                                                                                    | TE-BASIS STATI                                                                                                    |                                                                                                    |                                                                                                    |                                                                                                    |  |
|                                                                                     | SIGN COPP  SUM OF DSEs OF Add the DSEs of each                                                                                                    | PROGRAMS IN Y                                                                                                    | DAYS FEAR  =                                                                                                    | SIGN                                                                                                    | OF                                                                                                    | _                                                                                                    |  |
|                                                                                     | Enter the sum h                                                                                                    | nere and in line 3 of part                                                                                                    | 5 of this schedule,                                                                                                    | ••••••                                                                                                    |                                                                                                    |                                                                                                    |  |
| <b>5</b> Total Number of DSEs                                                       | number of DSEs ap<br>1. Number of D<br>2. Number of D<br>3. Number of D                                                                                                    | OF DSEs: Give the amo oplicable to your system SEs from part 2·······SEs from part 4·······SEs from part 4·······SEs from part 4······SES from part 4······                                                                                        | 1.                                                                                                    |                                                                                                    |                                                                                                    | them to provide the total                                                                             |  |

| DOE COME                                                                                                    | JOEE, I AGE 10.                     |                                                    |                                      |                                                                                                 |                             |                 |             |                  |                                        |                                              |
|----------------------------------------------------------------------------------------------------|-------------------------------------|----------------------------------------------------|--------------------------------------|-------------------------------------------------------------------------------------------------|-----------------------------|-----------------|-------------|------------------|----------------------------------------|----------------------------------------------|
|                                                                                                    | E OF OWNER OF CABLES                |                                                    | DIV                                  |                                                                                                 |                             |                 |             | 3314             |                                        | Name                                         |
|                                                                                                    |                                     |                                                    |                                      |                                                                                                 |                             |                 |             |                  |                                        |                                              |
| <ul> <li>Instructions: Block A must be completed.</li> <li>In block A:</li> <li>If your answer if "Yes," leave the remainder of part 6 and part 7 of the DSE schedule blank and complete part 8, (page 16) of the schedule.</li> <li>If your answer if "No," complete blocks B and C below.</li> </ul>                                                                                                    |                                     |                                                    |                                      |                                                                                                 |                             |                 |             | 6 Computation of |                                        |                                              |
| * Il your a                                                                                                    | answern 140, comp                   |                                                    |                                      |                                                                                                 | 4 A DIZETO                  |                 |             |                  |                                        | 3.75 Fee                                     |
|                                                                                                    |                                     |                                                    |                                      | A: TELEVISION M                                                                                 |                             |                 | tion 76 I   | E of ECC mule    | oo and ragula                          |                                              |
| Is the cable system located wholly outside of all major and smaller markets as defined under section 76.5 of FCC rules and regulations in effect on June 24, 1981?  Yes — Complete part 8 of the schedule—DO NOT COMPLETE THE REMAINDER OF PART 6 AND 7.  No—Complete blocks B and C below.                                                                                                    |                                     |                                                    |                                      |                                                                                                 |                             |                 |             |                  | es and regula-                         |                                              |
|                                                                                                    |                                     | BLO                                                | CK B: CA                             | RRIAGE OF PER                                                                                   | MITTED                      | DSEs            |             |                  |                                        |                                              |
| Column 1:<br>CALL SIG                                                                                                    | N carry under F<br>instructions for | CC rules and<br>or the DSE Scl                     | regulations<br>hedule. ( <b>No</b> t | sted in part 2, 3, and<br>prior to June 25, 198<br>te: The letter M below<br>lism Act of 2010.) | <ol><li>For furth</li></ol> | er explana      | tion of p   | permitted sta    | tions, see the                         |                                              |
| Satellite Television Extension and Localism Act of 2010.)  Column 2:  BASIS OF PERMITTED CARRIAGE  A Stations carried pursuant to the FCC market quota rules [76.57, 76.59(b), 76.61(b)(c), 76.63(a) referring to 76.61(b)(c)]  B Specialty station as defined in 76.5(kk) (76.59(d)(1), 76.61(e)(1), 76.63(a) referring to 76.61(d)]  C Noncommerical educational station [76.59(c), 76.61(d), 76.63(a) referring to 76.61(d)]  D Grandfathered station (76.65) (see paragraph regarding substitution of grandfathered stations in the instructions for DSE schedule).  E Carried pursuant to individual waiver of FCC rules (76.7)  *F A station previously carried on a part-time or substitute basis prior to June 25, 1981  G Commercial UHF station within grade-B contour, [76.59(d)(5), 76.61(e)(5), 76.63(a) referring to 76.61(e)(5)] |                                     |                                                    |                                      |                                                                                                 |                             |                 |             |                  |                                        |                                              |
|                                                                                                    |                                     | ssion of a dist                                    | -                                    |                                                                                                 | (-/(-/,                     | (-/(-/,         | (-)         | J                | \-\(\frac{1}{2}\)                      |                                              |
| 0 - 1 0                                                                                                    | O Other                             | fay an ab dinto                                    | at atation lie                       | tad in parts 0. 2. and                                                                          | d d of the or               | badula          |             |                  |                                        |                                              |
| Column 3:                                                                                                    | *(Note: For the                     | for each distai<br>ose stations ic<br>to determine | lentified by                         | sted in parts 2, 3, and<br>the letter "F" in colu                                               | mn 2, you n                 | nust compl      | lete the    | worksheet o      | n page 14 of                           |                                              |
| 1, CALL<br>SIGN                                                                                                    | 2. PERMITTED<br>BASIS               | 3. DSE                                             | 1. CALL<br>SIGN                      | 2. PERMITTED<br>BASIS                                                                           | 3. DSE                      | 1. CALL<br>SIGN |             | RMITTED<br>SIS   | 3. DSE                                 |                                              |
|                                                                                                    |                                     |                                                    |                                      |                                                                                                 |                             |                 |             |                  |                                        |                                              |
|                                                                                                    |                                     | ······                                             |                                      |                                                                                                 | *****                       |                 |             |                  | ·************************************* |                                              |
|                                                                                                    | ·                                   | 1                                                  |                                      |                                                                                                 |                             |                 |             |                  |                                        |                                              |
|                                                                                                    |                                     |                                                    |                                      |                                                                                                 |                             |                 |             |                  |                                        |                                              |
|                                                                                                    | · <u></u>                           | <u></u>                                            |                                      |                                                                                                 | 2000000000                  |                 |             |                  |                                        |                                              |
|                                                                                                    |                                     |                                                    |                                      |                                                                                                 |                             |                 | •           |                  |                                        |                                              |
|                                                                                                    |                                     | BL                                                 | OCK C: (                             | COMPUTATION (                                                                                   | OF 3.75 F                   | EE              |             |                  |                                        |                                              |
| Line 1: En                                                                                                    | ter the total number                | of DSEs from                                       | part 5 of th                         | is schedule                                                                                     |                             |                 |             | 0                |                                        |                                              |
| Line 2: En                                                                                                    | ter the sum of permi                | tted DSEs fro                                      | m block B a                          | bove                                                                                            |                             |                 |             | 0                |                                        |                                              |
|                                                                                                    | •                                   |                                                    |                                      |                                                                                                 | - 15 - 0.75                 |                 |             |                  |                                        |                                              |
|                                                                                                    |                                     |                                                    |                                      | per of DSEs subject t<br>rt 7 of this schedule)                                                 |                             |                 |             | (                | )                                      | Do any of the                                |
| Line 4: En                                                                                                    | ter gross receipts fro              | om space K (n                                      | age 7)                               |                                                                                                 | ,,,,,,,,,,,,,,              |                 |             | 1,134,5          | 543.52                                 | Do any of the<br>DSEs represent<br>partially |
|                                                                                                    |                                     |                                                    |                                      |                                                                                                 |                             |                 |             |                  | .0375<br>5 <b>4</b> 5.39               | permited/<br>partially non-                  |
|                                                                                                    |                                     |                                                    |                                      |                                                                                                 |                             |                 |             | х                |                                        | permitted carriage?                          |
| Line 6: En                                                                                                    | ter total number of [               | SEs from line                                      | 3                                    |                                                                                                 |                             |                 | <b>&gt;</b> | 0                |                                        | If yes, see part<br>9 instructions.          |
| Line 7, M                                                                                                    | ultiply line 6 by line 5            | and enter her                                      | re and on lir                        | ne 2 block 3 space                                                                              | I (nace 7)                  |                 |             | , (              |                                        |                                              |

| Mana                                                                                                    | LEGAL NAME OF OWNER OF CABLE SYSTEM:                                                                                                    |                |                           |                       |                           |   |                                                                           |               |                             |                              |                      |  |
|----------------------------------------------------------------------------------------------------|----------------------------------------------------------------------------------------------------|----------------|---------------------------|-----------------------|---------------------------|---|---------------------------------------------------------------------------|---------------|-----------------------------|------------------------------|----------------------|--|
| Name                                                                                                    | BLEDSOE TELEPHONE COOP CATV DIV 3314                                                                                                    |                |                           |                       |                           |   |                                                                           |               |                             |                              |                      |  |
| Worksheet for<br>Computating<br>the DSE<br>Schedule for<br>Permitted<br>Part-Time and<br>Substitute<br>Carriage | Instructions: You must complete this worksheet for those stations identified by the letter "F" in column 2 of block B, part 6 (i.e., those stations carried prior to June 25, 1981, under former FCC rules governing part-time and substitute carriage.)  Column 1: List the call sign for each distant station identified by the letter "F" in column 2 of part 6 of the DSE schedule.  Column 2: Indicate the DSE for this station for a single accounting period, occurring between January 1, 1978 and June 30, 1981.  Column 3: Indicate the accounting period and year in which the carriage and DSE occurred (e.g., 1981/1).  Column 4: Indicate the basis of carriage on which the station was carried by listing one of the following letters:  (Note that the FCC rules and regulations cited below pertain to those in effect on June 24, 1981.) |                |                           |                       |                           |   |                                                                           |               |                             |                              |                      |  |
|                                                                                                    |                                                                                                    |                |                           |                       | S CARRIED                 | 0 | N A PART-TIME AND                                                         | SUBSTITU      | TE BASIS                    |                              |                      |  |
|                                                                                                    | 1. CALL<br>SIGN                                                                                                    | 2. PRIO<br>DSE |                           |                       | DUNTING                   | Ĭ | 4. BASIS OF<br>CARRIAGE                                                   | 5. PRE<br>DSE | SENT                        | 6. PERM                      | ITTED                |  |
|                                                                                                    |                                                                                                    |                |                           | ,,,,,,,,,,            |                           |   |                                                                           |               |                             |                              |                      |  |
|                                                                                                    |                                                                                                    |                |                           |                       |                           | - |                                                                           | •             |                             |                              |                      |  |
|                                                                                                    | ***************************************                                                                                                    |                | <del></del> .             |                       |                           |   |                                                                           |               |                             |                              |                      |  |
|                                                                                                    |                                                                                                    |                |                           |                       |                           | - |                                                                           |               |                             |                              |                      |  |
|                                                                                                    | ~                                                                                                    |                |                           |                       |                           | - |                                                                           |               |                             |                              |                      |  |
|                                                                                                    |                                                                                                    |                |                           |                       |                           |   |                                                                           |               |                             |                              |                      |  |
|                                                                                                    |                                                                                                    |                |                           |                       |                           |   |                                                                           |               |                             |                              |                      |  |
|                                                                                                    |                                                                                                    |                |                           |                       |                           |   | <del></del>                                                               |               |                             | 978772774                    |                      |  |
|                                                                                                    |                                                                                                    |                |                           |                       |                           | ľ |                                                                           | ******        |                             |                              |                      |  |
|                                                                                                    |                                                                                                    | ***********    |                           | • • • • • • • •       |                           |   | ******************                                                        |               |                             |                              |                      |  |
| 7                                                                                                    | Instructions: Block A must be completed. In block A: If your answer is "Yes," complete blocks B and C, below. If your answer is "No," leave blocks B and C blank and complete part 8 of the DSE schedule.                                                                                                    |                |                           |                       |                           |   |                                                                           |               |                             |                              |                      |  |
| Computation of the                                                                                              | BLOCK A: MAJOR TELEVISION MARKET                                                                                                    |                |                           |                       |                           |   |                                                                           |               |                             |                              |                      |  |
| Syndicated<br>Exclusivity<br>Surcharge                                                                          | • Is any portion of the cable system within a top 100 major television market as defined by section 76.5 of FCC rules in effect June 24, 1981?  I Yes—Complete blocks B and C. No—Proceed to part 8                                                                                                    |                |                           |                       |                           |   |                                                                           |               |                             |                              |                      |  |
|                                                                                                    | BLOCK B: Carriag                                                                                                    | e of VHF/G     | rade B C                  | ontour S              | Stations                  |   | BLOCK C:                                                                  | Computa       | ation of Ex                 | empt DSE                     | s                    |  |
|                                                                                                    | Is any station listed in<br>commercial VHF statio<br>or in part, over the cab                                                                                                    | n that place   | part 6 the part 6 a grade | orimary s<br>B contou | tream of a<br>r, in whole | Ш | Was any station listed<br>nity served by the cal<br>to former FCC rule 76 | ole system    | of part 7 ca<br>prior to Ma | arried in any<br>arch 31, 19 | commu-<br>72? (refer |  |
|                                                                                                    | Yes—List each statio                                                                                                    | n below with   | its approp                | riate pern            | nitted DSE                |   | Yes-List each stati                                                       | on below w    | rith its appro              | priate perm                  | itted DSE            |  |
|                                                                                                    | ■ No-Enter zero and                                                                                                    | proceed to     | part 8.                   |                       |                           |   | No−Enter zero and                                                         | d complete    | block D.                    |                              | ,,,,                 |  |
|                                                                                                    | CALL SIGN                                                                                                    | DSE            | CALL S                    | IGN                   | DSE                       |   | CALL SIGN                                                                 | DSE           | CALL                        | SIGN                         | DSE                  |  |
|                                                                                                    |                                                                                                    |                |                           |                       |                           |   |                                                                           |               |                             |                              |                      |  |
|                                                                                                    |                                                                                                    |                |                           |                       |                           |   |                                                                           | -             |                             |                              |                      |  |
|                                                                                                    |                                                                                                    |                |                           |                       |                           |   |                                                                           |               |                             |                              |                      |  |
|                                                                                                    |                                                                                                    |                |                           |                       | ·····                     |   |                                                                           |               |                             |                              |                      |  |
|                                                                                                    |                                                                                                    |                |                           |                       |                           |   |                                                                           |               |                             |                              |                      |  |
|                                                                                                    |                                                                                                    |                |                           |                       |                           |   |                                                                           |               |                             |                              |                      |  |
|                                                                                                    |                                                                                                    |                | TOTAL [                   | )SEs                  | 0                         |   |                                                                           |               | TOTAL                       | DSEs                         |                      |  |

|               | TEBOLL, FRIGE 10.                                                                                                    |                                         |
|---------------|----------------------------------------------------------------------------------------------------|-----------------------------------------|
|               | IAME OF OWNER OF CABLE SYSTEM:                                                                                                    | Name                                    |
| BLEC          | SOE TELEPHONE COOP CATV DIV 331                                                                                                    |                                         |
|               | BLOCK D: COMPUTATION OF THE SYNDICATED EXCLUSIVITY SURCHARGE                                                                                                    | 7                                       |
| Section<br>1  | Enter the amount of gross receipts from space K (page 7)                                                                                                    |                                         |
| Section<br>2  | A. Enter the total DSEs from block B of part 7                                                                                                    | Computation of the Syndicated           |
|               | B. Enter the total number of exempt DSEs from block C of part 7                                                                                                    | Exclusivity Surcharge                   |
|               | C. Subtract line B from line A and enter here. This is the total number of DSEs subject to the surcharge computation. If zero, proceed to part 8.                                                                                                    | *************************************** |
| • Is an       | y portion of the cable system within a top 50 television market as defined by the FCC?  Yes—Complete section 3 below. No—Complete section 4 below.                                                                                                    |                                         |
|               | SECTION 3: TOP 50 TELEVISION MARKET                                                                                                    |                                         |
| Section<br>3a | • Did your cable system retransmit the signals of any partially distant television stations during the accounting Yes—Complete part 9 of this schedule.                                                                                                    | ng period?                              |
|               | If the figure in section 2, line C is 4.000 or less, compute your surcharge here and leave section 3b blank. No is 1.0 or less, multiply the gross receipts by .00599 by the DSE. Enter the result on line A below.                                                              | OTE: If the DSE                         |
|               | A. Enter 0.00599 of gross receipts (the amount in section1)                                                                                                    |                                         |
|               | B. Enter 0.00377 of gross receipts (the amount in section 1)                                                                                                    |                                         |
|               | C. Subtract 1.000 from total permitted DSEs (the figure on line C in section 2) and enter here                                                                                                    | _                                       |
|               | D. Multiply line B by line C and enter here                                                                                                    |                                         |
|               | E. Add lines A and D. This is your surcharge. Enter here and on line 2 of block 4 in space L (page 7) Syndicated Exclusivity Surcharge \$\$\$\$\$\$\$\$                                                                                                    |                                         |
| Section       | If the figure in section 2, line C is more than 4.000, compute your surcharge here and leave section 3a blank                                                                                                    |                                         |
| 3b            | A. Enter 0.00599 of gross receipts (the amount in section 1)                                                                                                    |                                         |
|               | B. Enter 0.00377 of gross receipts (the amount in section 1)                                                                                                    |                                         |
|               | C. Multiply line B by 3.000 and enter here                                                                                                    |                                         |
|               | D. Enter 0.00178 of gross receipts (the amount in section 1)                                                                                                    |                                         |
|               | E. Subtract 4.000 from total DSEs (the figure on line C in section 2) and enter here                                                                                                    |                                         |
|               | F. Multiply line D by line E and enter here                                                                                                    |                                         |
|               | G. Add lines A, C, and F. This is your surcharge. Enter here and on line 2, block 4, space L (page 7) Syndicated Exclusivity Surcharge                                                                                                    |                                         |
|               | Syndicated Excitativity Suicings                                                                                                    |                                         |
|               | SECTION 4: SECOND 50 TELEVISION MARKET                                                                                                    |                                         |
| Section<br>4a | Did your cable system retransmit the signals of any partially distant television stations during the accounting Yes—Complete part 9, of the Schedule.                                                                                                    | ng period?                              |
|               | If the figure in section 2, line C is 4.000 or less, compute your surcharge here and leave section 4b blank. No is 1.0 or less, multiply the gross receipts by 0.003 by the DSE. Enter the result on line A below.  A. Enter 0.00300 of gross receipts (the amount in section 1) | NOTE: If the DSE                        |
|               | B. Enter 0.00189 of gross receipts (the amount in section 1)                                                                                                    | _                                       |
|               | C.Subtract 1.000 from total permitted DSEs (the figure on line C in section 2) and enter here                                                                                                    |                                         |
|               | D. Multiply line B by line C and enter here                                                                                                    |                                         |
|               | E. Add lines A and D. This is your surcharge. Enter here and in line 2, block 4, space L (page 7) Syndicated Exclusivity Surcharge                                                                                                    |                                         |

|                                                              | LEGAL N                                                                    | IAME OF OWNER OF CABLE SYSTEM:                                                                                                    |  |  |  |  |  |  |  |  |
|--------------------------------------------------------------|----------------------------------------------------------------------------|----------------------------------------------------------------------------------------------------|--|--|--|--|--|--|--|--|
| Name                                                         | BLEC                                                                       | SOE TELEPHONE COOP CATV DIV 3314                                                                                                    |  |  |  |  |  |  |  |  |
| <b>7</b> Computation of the Syndicated Exclusivity Surcharge | Section<br>4b                                                              | If the figure in section 2, line C is more than 4.000, compute your surcharge here and leave section 4a blank.  A. Enter 0.00300 of gross receipts (the amount in section 1)  B. Enter 0.00189 of gross receipts (the amount in section 1)  C. Multiply line B by 3.000 and enter here  D. Enter 0.00089 of gross receipts (the amount in section 1)  E. Subtract 4.000 from the total DSEs (the figure on line C in section 2) and enter here  F. Multiply line D by line E and enter here  G. Add lines A, C, and F. This is your surcharge. Enter here and on line 2, block 4, space L (page 7)  Syndicated Exclusivity Surcharge                                                                                                    |  |  |  |  |  |  |  |  |
| 8<br>Computation<br>of<br>Base Rate Fee                      | You mi<br>6 was<br>In bl<br>If you<br>If you<br>blan<br>What if<br>were lo | structions:  ou must complete this part of the DSE schedule for the SUM OF PERMITTED DSEs in part 6, block B; however, if block A of part was checked "Yes," use the total number of DSEs from part 5.  In block A, indicate, by checking "Yes" or "No," whether your system carried any partially distant stations.  If your answer is "No," compute your system's base rate fee in block B. Leave part 9 blank.  If your answer is "Yes" (that is, if you carried one or more partially distant stations), you must complete part 9. Leave block B below blank.  If your answer is "a partially distant station? A station is "partially distant" if, at the time your system carried it, some of your subscribers ere located within that station's local service area and others were located outside that area. For the definition of a station's "local ervice area," see page (v) of the general instructions. |  |  |  |  |  |  |  |  |
|                                                              |                                                                            | BLOCK A: CARRIAGE OF PARTIALLY DISTANT STATIONS                                                                                                    |  |  |  |  |  |  |  |  |
|                                                              | • Did y                                                                    | Yes—Complete part 9 of this schedule.  BLOCK B: NO PARTIALLY DISTANT STATIONS—COMPUTATION OF BASE RATE FEE                                                                                                    |  |  |  |  |  |  |  |  |
|                                                              | Section 1                                                                  | Enter the amount of gross receipts from space K (page 7)                                                                                                    |  |  |  |  |  |  |  |  |
|                                                              | Section<br>2                                                               | Enter the total number of permitted DSEs from block B, part 6 of this schedule.  (If block A of part 6 was checked "Yes,"  use the total number of DSEs from part 5.)                                                                                                    |  |  |  |  |  |  |  |  |
|                                                              | Section 3                                                                  | If the figure in section 2 is 4.000 or less, compute your base rate fee here and leave section 4 blank.  NOTE: If the DSE is 1.0 or less, multiply the gross receipts by 0.01064 by the DSE. Enter the result on line A below.  A. Enter 0.01064 of gross receipts (the amount in section 1)  B. Enter 0.00701 of gross receipts (the amount in section 1)  C. Subtract 1.000 from total DSEs (the figure in section 2) and enter here  D. Multiply line B by line C and enter here  and in block 3, line 1, space L (page 7)  Base Rate Fee  \$ 12,071.55                                                                                                    |  |  |  |  |  |  |  |  |

| LEGAL N   | AME OF OWNER OF CABLE SYSTEM:                                                                                                    |      |                                         |
|-----------|----------------------------------------------------------------------------------------------------|------|-----------------------------------------|
| BLED      | SOE TELEPHONE COOP CATV DIV                                                                                                    | 3314 | Name                                    |
| Section 4 | If the figure in section 2 is more than 4.000, compute your base rate fee here and leave section 3 black.  A. Enter 0.01064 of gross receipts (the amount in section 1) | ank. | 8<br>Computation<br>of<br>Base Rate Fee |

**IMPORTANT:** It is no longer necessary to report television signals on a system-wide basis. Carriage of television broadcast signals shall instead be reported on a community-by-community basis (subscriber groups) if the cable system reported multiple channel line-ups in Space G.

In General: If any of the stations you carried were partially distant, the statute allows you, in computing your base rate fee, to exclude receipts from subscribers located within the station's local service area, from your system's total gross receipts. To take advantage of this exclusion, you must:

**First:** Divide all of your subscribers into subscriber groups, each group consisting entirely of subscribers that are distant to the same station or the same group of stations. **Next:** Treat each subscriber group as if it were a separate cable system. Determine the number of DSEs and the portion of your system's gross receipts attributable to that group, and calculate a separate base rate fee for each group.

Finally: Add up the separate base rate fees for each subscriber group. That total is the base rate fee for your system.

NOTE: If any portion of your cable system is located within the top 100 television market and the station is *not exempt in part 7*, you must also compute a Syndicated Exclusivity Surcharge for each subscriber group. In this case, complete both block A and B below. However, if your cable system is wholly located outside all major television markets, complete block A only.

#### How to Identify a Subscriber Group for Partially Distant Stations

Step 1: For each community served, determine the local service area of each wholly distant and each partially distant station you carried to that community.

Step 2: For each wholly distant and each partially distant station you carried, determine which of your subscribers were located outside the station's local service area. A subscriber located outside the local service area of a station is distant to that station (and, by the same token, the station is distant to the subscriber.)

**Step 3:** Divide your subscribers into subscriber groups according to the complement of stations to which they are distant. Each subscriber group must consist entirely of subscribers who are distant to exactly the same complement of stations. Note that a cable system will have only one subscriber group when the distant stations it carried have local service areas that coincide.

Computing the base rate fee for each subscriber group: Block A contains separate sections, one for each of your system's subscriber groups.

In each section:

- · Identify the communities/areas represented by each subscriber group.
- Give the call sign for each of the stations in the subscriber group's complement—that is, each station that is distant to all of the subscribers in the group.
- If:
- 1) your system is located wholly outside all major and smaller television markets, give each station's DSE as you gave it in parts 2, 3, and 4 of this schedule; or,
- 2) any portion of your system is located in a major or smaller televison market, give each station's DSE as you gave it in block B, part 6 of this schedule.
- · Add the DSEs for each station. This gives you the total DSEs for the particular subscriber group.
- Calculate gross receipts for the subscriber group. For further explanation of gross receipts see page (vii) of the general instructions.
- Compute a base rate fee for each subscriber group using the formula outline in block B of part 8 of this schedule on the preceding page. In making this computation, use the DSE and gross recipts figure applicable to the particular subscriber group (that is, the total DSEs for that group's complement of stations and total gross receipts from the subscribers in that group). You do not need to show your actual calculations on the form.

9

Computation
of
Base Rate Fee
and
Syndicated
Exclusivity
Surcharge
for
Partially
Distant
Stations, and
for Partially
Permitted
Stations

| LEGAL NAME OF OWNER                        | R OF CABLE SYST      | EM:                  |                     |                        |              |             |     | Name                      |
|--------------------------------------------|----------------------|----------------------|---------------------|------------------------|--------------|-------------|-----|---------------------------|
| BLEDSOE TELEI                              | PHONE CO             | OP CATV DIV          |                     |                        |              | 3314        |     | Ivaille                   |
| BLOC                                       | CK A: COM            | PUTATION OF E        | ASE RAT             | E FEES FOR EAC         |              |             |     |                           |
|                                            | RST SUBSCRI          |                      | -                   |                        |              | RIBER GROUP | -   | 9                         |
| COMMUNITY/ ARE.                            |                      |                      |                     | COMMUNITY/ AREA        |              |             |     | Computation               |
| CALL SIGN                                  | DSE                  | CALL SIGN            | DSE                 | CALL SIGN              | DSE          | CALL SIGN   | DSE | of<br>Base Rate Fee       |
|                                            |                      |                      |                     |                        | <u></u>      |             |     | and                       |
|                                            |                      |                      |                     |                        | <del></del>  |             |     | Syndicated<br>Exclusivity |
|                                            |                      |                      |                     |                        |              |             |     | Surcharge<br>for          |
|                                            | <u> </u>             |                      | <u>,,,,,,,,</u>     |                        | <u></u>      |             |     | Partially                 |
|                                            |                      |                      |                     |                        | <del> </del> |             |     | Distant<br>Stations       |
|                                            |                      |                      | 21977494            |                        |              |             |     |                           |
|                                            |                      |                      |                     |                        |              |             |     |                           |
|                                            |                      |                      |                     |                        |              |             |     |                           |
| 1000101101111111111111                     |                      |                      |                     | *************          |              |             |     |                           |
|                                            | *****                |                      |                     | ************           |              |             |     |                           |
| 16.50.00.00.00.00.00.00.00.00.00.00.00.00. |                      |                      | estatesta finata to |                        |              |             |     |                           |
|                                            |                      |                      |                     | T                      |              |             |     |                           |
| Total DSEs                                 |                      |                      |                     | Total DSEs             |              |             |     |                           |
| Gross Receipts Firs                        | t Group              |                      |                     | Gross Receipts Sec     | ond Group    | Ψ           |     |                           |
|                                            |                      |                      |                     |                        |              |             |     |                           |
| Base Rate Fee Firs                         | t Group              |                      |                     | Base Rate Fee Sec      | ond Group    | 5           |     |                           |
| THI                                        | RD SUBSCRI           | BER GROUP            |                     | FOL                    |              |             |     |                           |
| COMMUNITY/ ARE                             | A                    |                      |                     | COMMUNITY/ AREA        |              |             |     |                           |
| CALL SIGN                                  | DSE                  | CALL SIGN            | DSE                 | CALL SIGN              | DSE          | CALL SIGN   | DSE |                           |
| CALL SIGN                                  | DOE                  | CALL SIGN            | DOL                 | OALL GIGIT             | DOL          | OALE GIGIT  | DOL |                           |
|                                            |                      |                      |                     |                        |              |             |     |                           |
|                                            | ŀ                    |                      |                     |                        |              |             |     |                           |
|                                            |                      |                      |                     |                        |              |             |     |                           |
|                                            |                      |                      |                     | -                      |              |             |     |                           |
|                                            |                      |                      |                     |                        | ·            |             | ·   |                           |
|                                            |                      |                      |                     |                        |              |             |     |                           |
|                                            | <u></u>              |                      |                     |                        |              |             | ·   |                           |
|                                            | ·                    | 1                    |                     |                        | ·            |             |     |                           |
|                                            |                      |                      |                     |                        |              |             |     |                           |
|                                            |                      |                      |                     |                        |              |             |     |                           |
|                                            | 1                    | <u> </u>             |                     |                        |              | Ц           |     |                           |
| Total DSEs                                 |                      |                      |                     | Total DSEs             |              |             |     |                           |
| Gross Receipts Thir                        | d Group              | <del>&gt;</del>      |                     | Gross Receipts Fou     | urth Group   | <u>a</u>    |     |                           |
|                                            |                      |                      |                     |                        |              |             |     |                           |
| Base Rate Fee Thir                         | d Group              | \$                   |                     | Base Rate Fee Fou      | urth Group   | \$          |     |                           |
|                                            |                      | 19                   | 30                  |                        | 1            |             |     |                           |
| Base Rate Fee: Ad                          | d the <b>base ra</b> | te fees for each sub | scriber gro         | oup as shown<br>age 7) | \$           |             |     |                           |

| Name                             | LEGAL NAME OF OWNER OF CABLE SYSTEM:                                                                                                    |                                                                                                    |  |  |  |  |  |  |  |  |
|----------------------------------|----------------------------------------------------------------------------------------------------|----------------------------------------------------------------------------------------------------|--|--|--|--|--|--|--|--|
| Name                             | BLEDSOE TELEPHONE COOP CATV DIV                                                                                                    | 3314                                                                                                    |  |  |  |  |  |  |  |  |
|                                  | BLOCK B: COMPUTATION OF SYNDICATED EXCLUSI                                                                                                    | VITY SURCHARGE FOR EACH SUBSCRIBER GROUP                                                                                                    |  |  |  |  |  |  |  |  |
| 9<br>Computation                 | If your cable system is located within a top 100 television market and the station is <i>not exempt</i> in Part 7, you must <i>also</i> compute a Syndicated Exclusivity Surcharge. Indicate which major television market any portion of your cable system is located in as defined by section 76.5 of FCC rules in effect on June 24, 1981: |                                                                                                    |  |  |  |  |  |  |  |  |
| of<br>Base Rate Fee              | First 50 major television market  INSTRUCTIONS:  Second 50 major television market                                                                                                    |                                                                                                    |  |  |  |  |  |  |  |  |
| and<br>Syndicated                | Step 1: In line 1, give the total DSEs by subscriber group for commercial VHF Grade B contour stations listed in block A, part 9 of this schedule.                                                                                                    |                                                                                                    |  |  |  |  |  |  |  |  |
| Exclusivity<br>Surcharge<br>for  | Step 2: In line 2, give the total number of DSEs by subscriber gro<br>Exempt DSEs in block C, part 7 of this schedule. If none of                                                                                                    | enter zero.                                                                                                    |  |  |  |  |  |  |  |  |
| Partially<br>Distant<br>Stations | Step 3: In line 3, subtract line 2 from line 1. This is the total number Step 4: Compute the surcharge for each subscriber group using schedule. In making this computation, use gross receipts for your actual calculations on this form.                                                                                                    |                                                                                                    |  |  |  |  |  |  |  |  |
|                                  | FIRST SUBSCRIBER GROUP                                                                                                    | SECOND SUBSCRIBER GROUP                                                                                                    |  |  |  |  |  |  |  |  |
|                                  | Line 1: Enter the VHF DSEs                                                                                                    | Line 1: Enter the VHF DSEs                                                                                                    |  |  |  |  |  |  |  |  |
|                                  | Line 2: Enter the Exempt DSEs                                                                                                    | Line 2: Enter the Exempt DSEs                                                                                                    |  |  |  |  |  |  |  |  |
|                                  | Line 3: Subract line 2 from line 1 and enter here. This is the total number of DSEs for this subscriber group subject to the surcharge computation                                                                                                    | Line 3: Subract line 2 from line 1 and enter here. This is the total number of DSEs for this subscriber group subject to the surcharge computation |  |  |  |  |  |  |  |  |
|                                  | THIRD SUBSCRIBER GROUP                                                                                                    | FOURTH SUBSCRIBER GROUP                                                                                                    |  |  |  |  |  |  |  |  |
|                                  | Line 1: Enter the VHF DSEs                                                                                                    | Line 1: Enter the VHF DSEs                                                                                                    |  |  |  |  |  |  |  |  |
|                                  | Line 2: Enter the Exempt DSEs                                                                                                    | Line 2: Enter the Exempt DSEs                                                                                                    |  |  |  |  |  |  |  |  |
|                                  | Line 3: Subract line 2 from line 1 and enter here. This is the total number of DSEs for this subscriber group subject to the surcharge computation                                                                                                    | Line 3: Subract line 2 from line 1 and enter here. This is the total number of DSEs for this subscriber group subject to the surcharge computation |  |  |  |  |  |  |  |  |
|                                  | SYNDICATED EXCLUSIVITY SURCHARGE: Add the surcharge from the boxes above. Enter here and in block 4, line 2 of space L (page 1) and the boxes above.                                                                                                    | or each subscriber group as shown                                                                                                    |  |  |  |  |  |  |  |  |